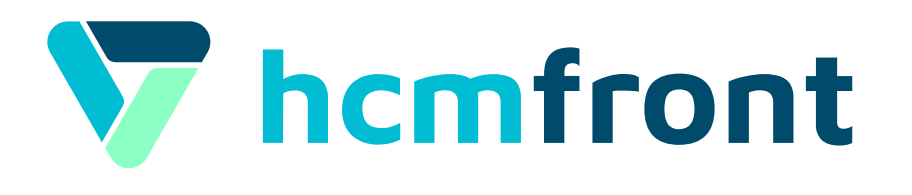

### ¿Cómo realizar el proceso de **Remuneraciones** en **hcmfront**? Asistencia

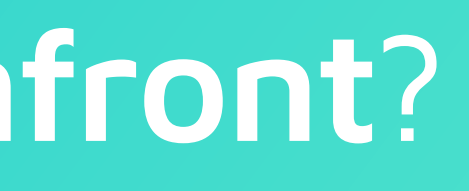

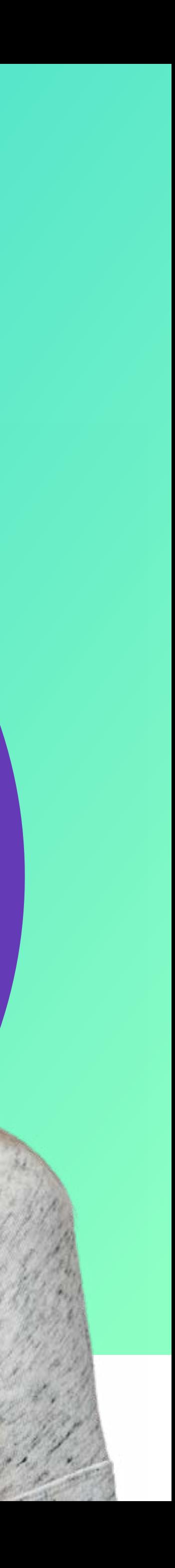

# Configuración

Revisa el video instructivo para "Configuración de Razón social".

Revisa el video instructivo para "Configurar Turnos de Trabajo".

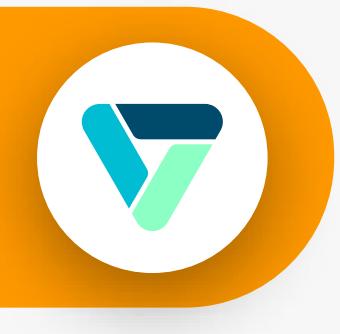

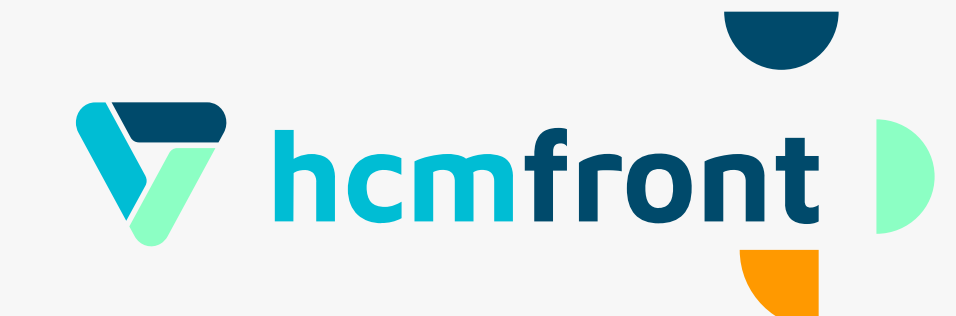

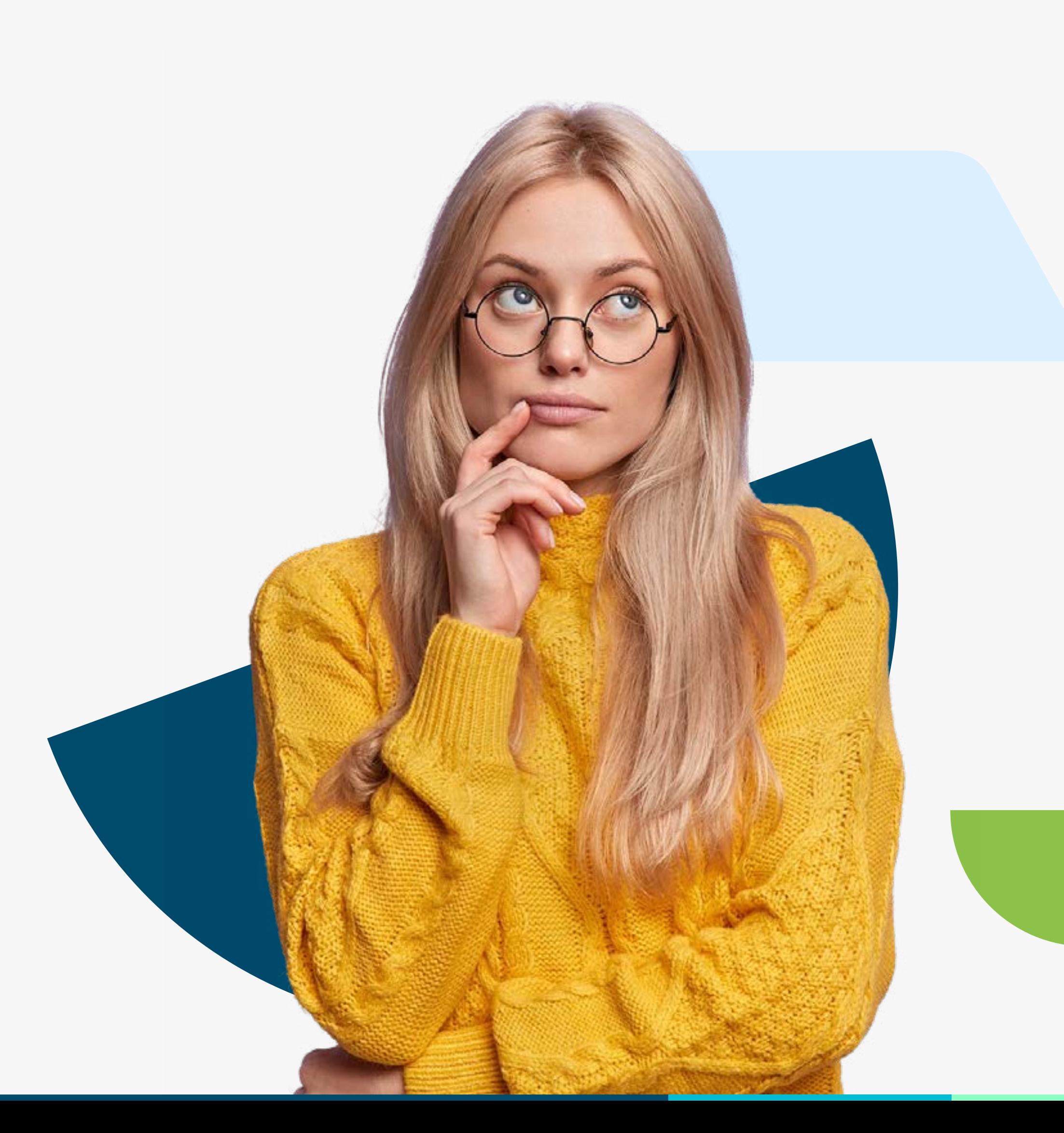

### 2 Administración

Revisa el video instructivo para "Configuración de Sucursales".

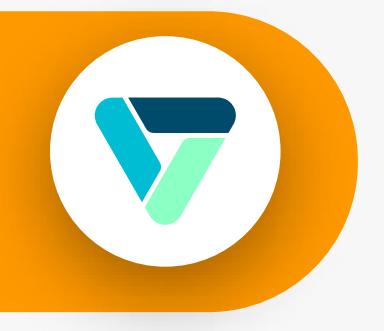

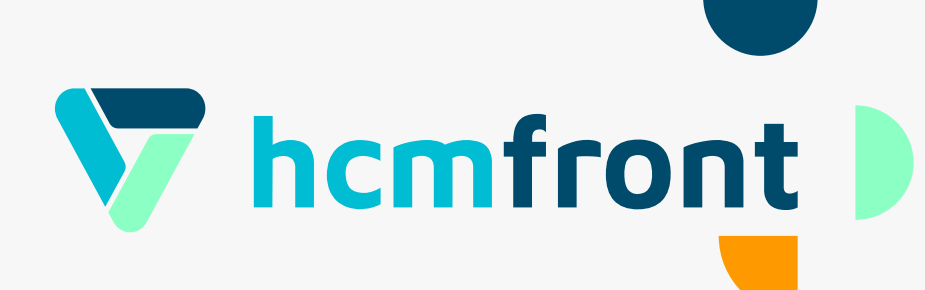

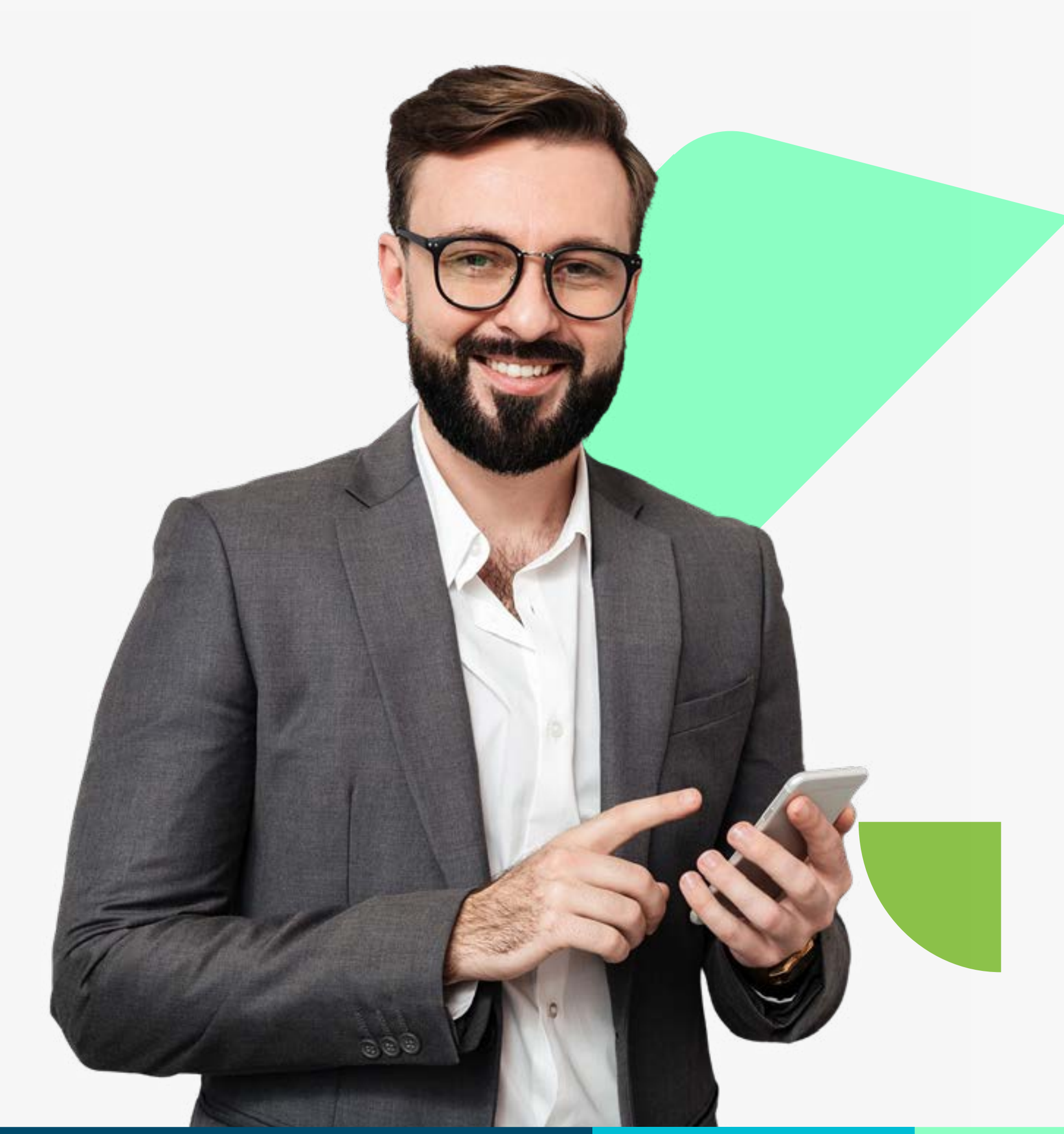

# Ficha del Colaborador

Revisa el video instructivo para "Configuración de Condiciones".

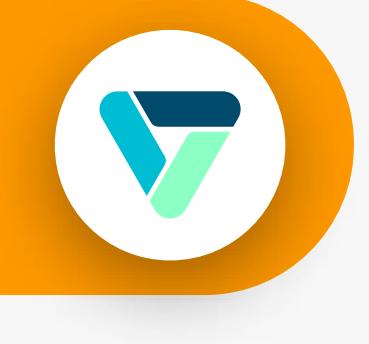

 $\blacktriangledown$ 

Revisa el video instructivo para "Configuración de Previsión".

Revisa el video instructivo para "Configurar Carga masiva".

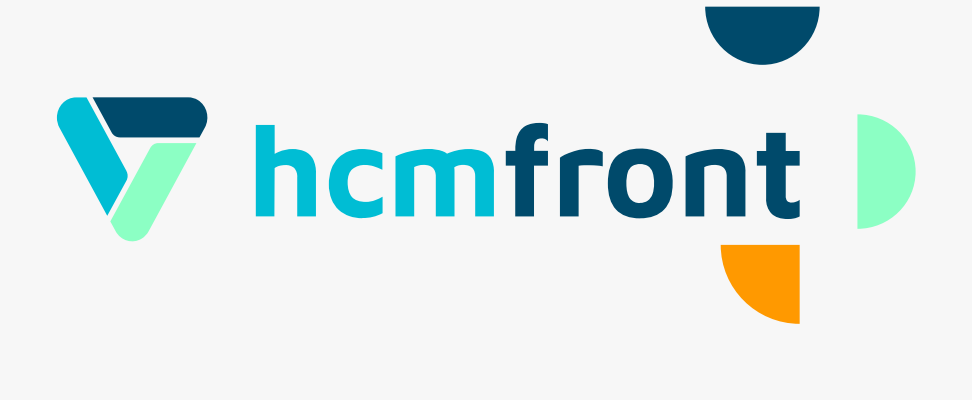

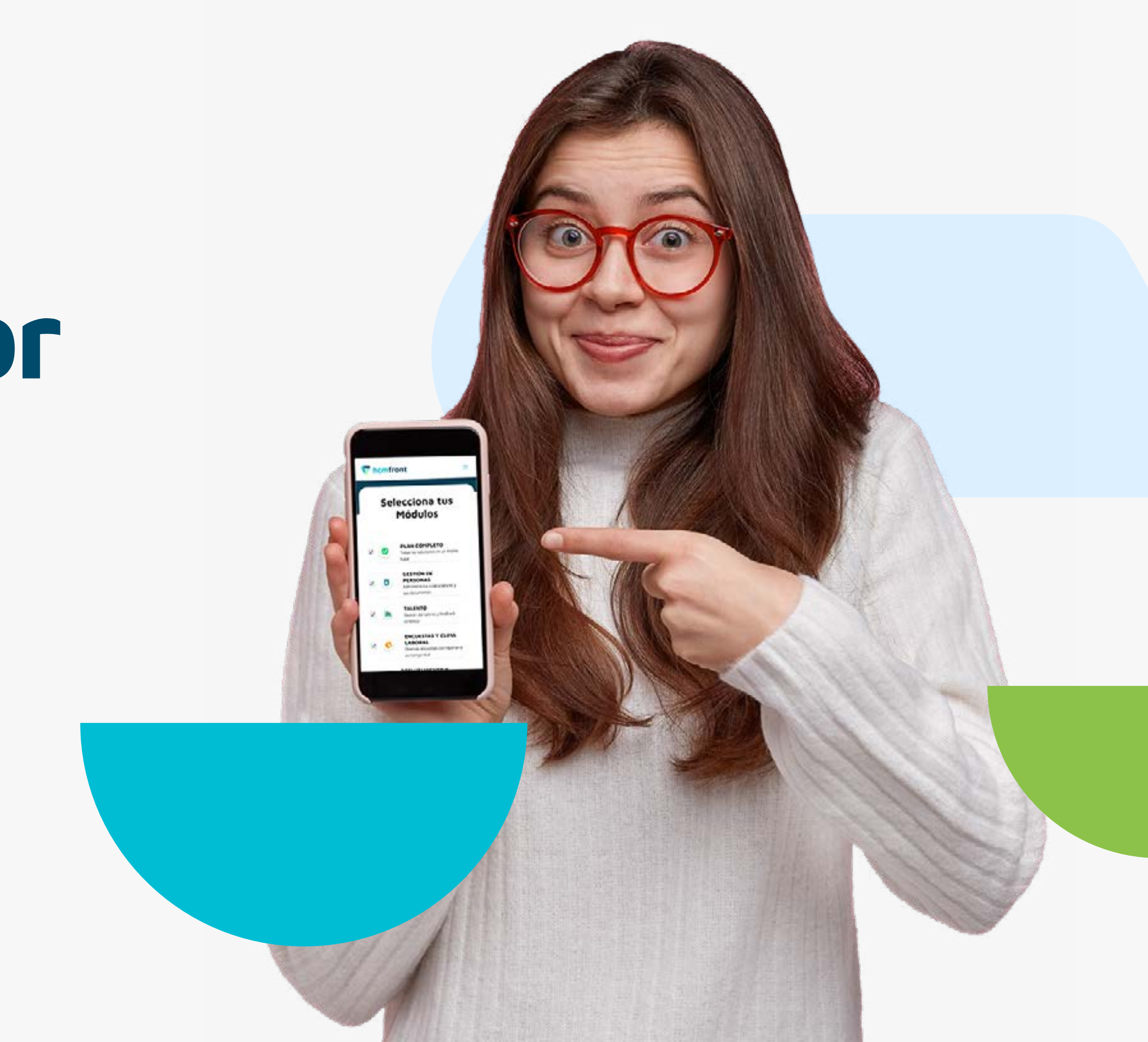

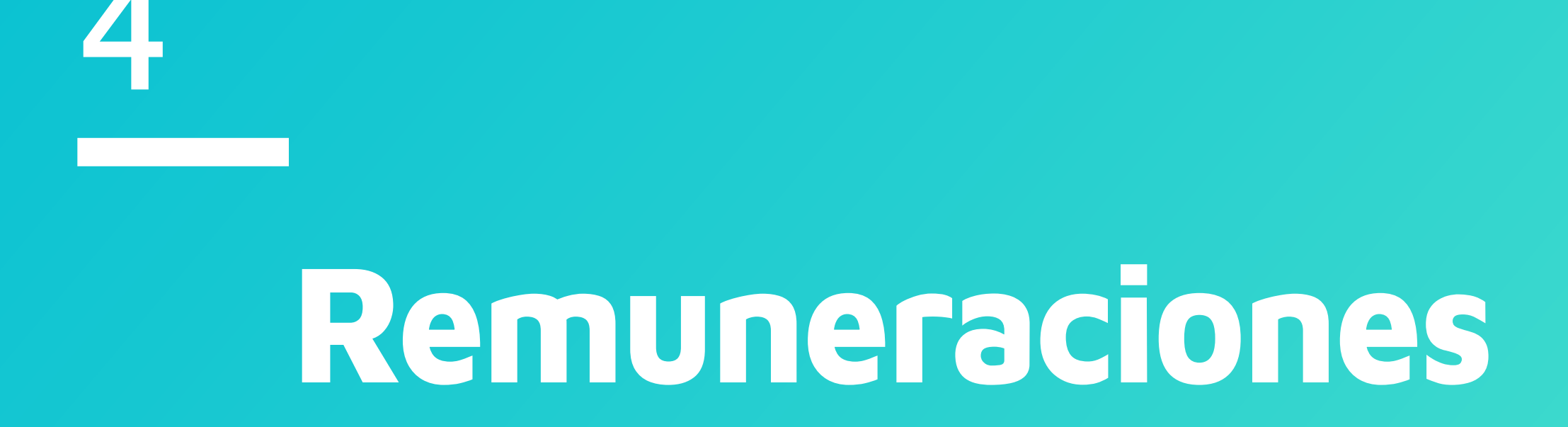

**Vamos!**

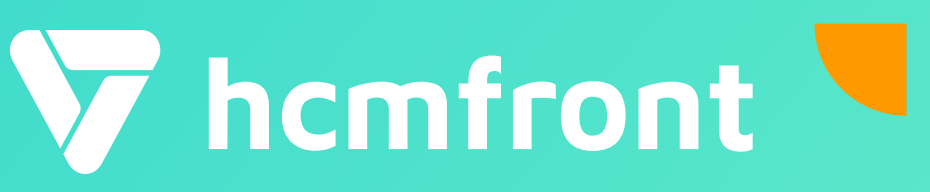

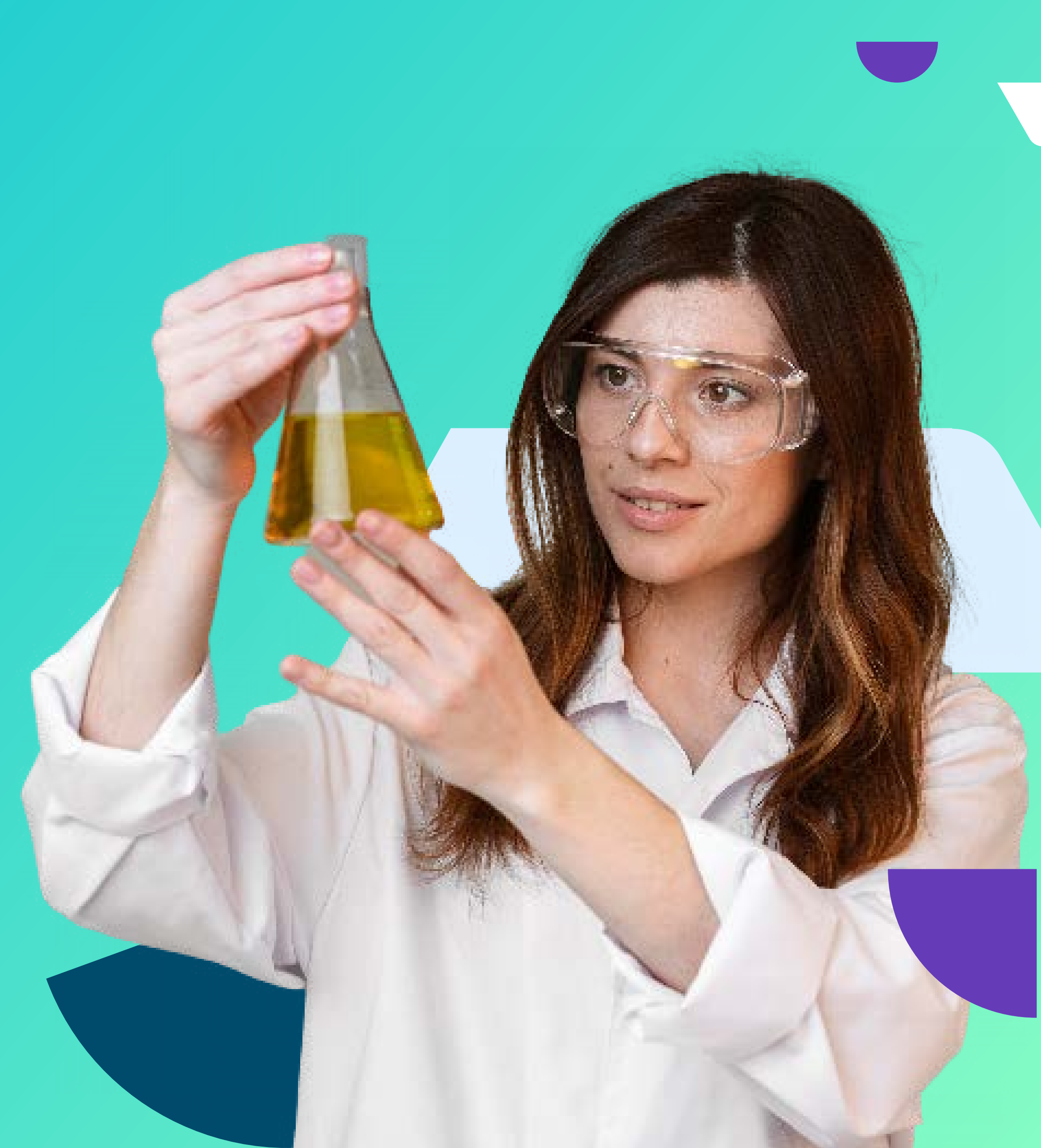

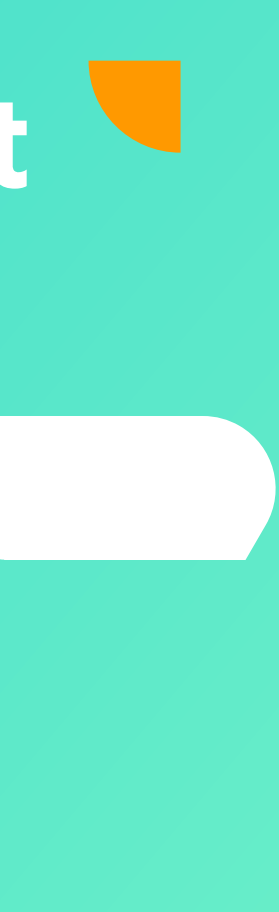

### Revisa los siguientes videos instructivos para configurar:

Parámetro

**Conceptos** 

### Revisa como configurar los "Periodos" paso a paso.

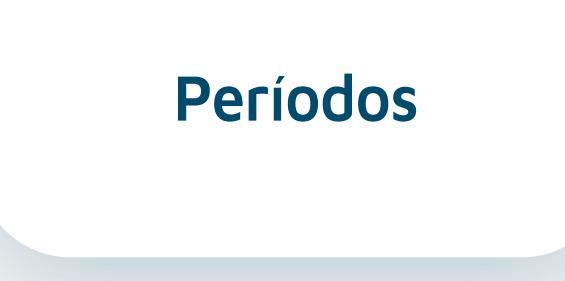

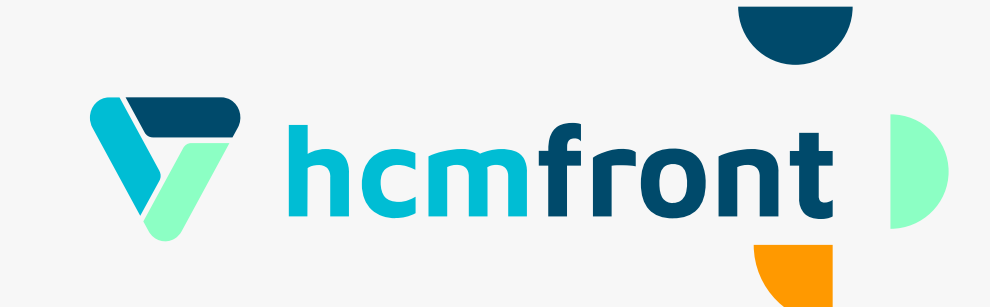

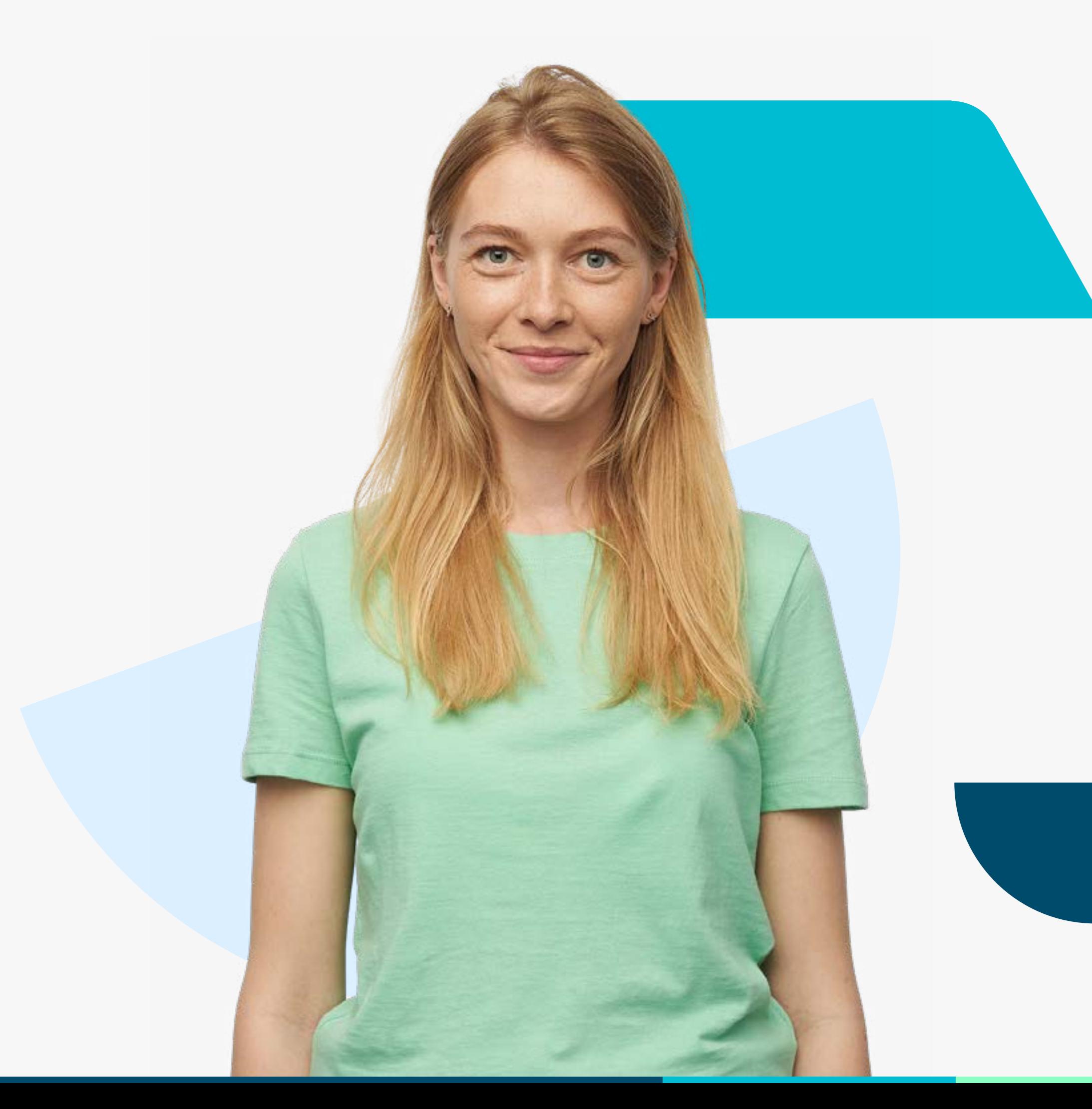

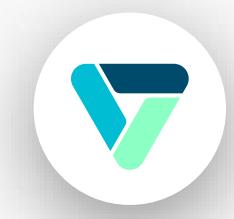

Revisa el video instructivo para "Creación de Período".

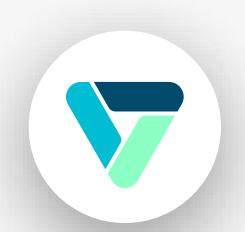

Revisa el video instructivo para "Nómina".

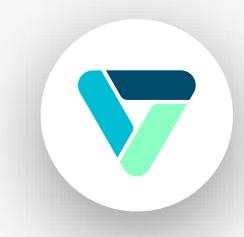

Revisa el video instructivo para "Anticipo".

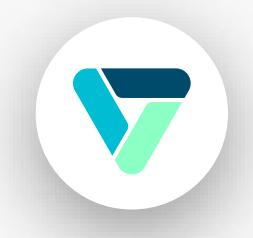

Revisa el video instructivo para "Asistencia".

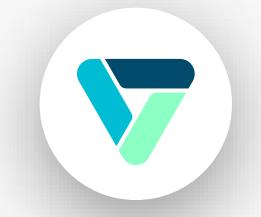

Revisa el video instructivo para "Haberes y Descuentos".

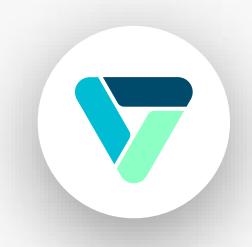

Revisa el video instructivo para "Reliquidación".

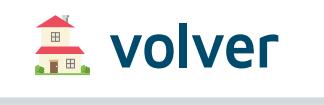

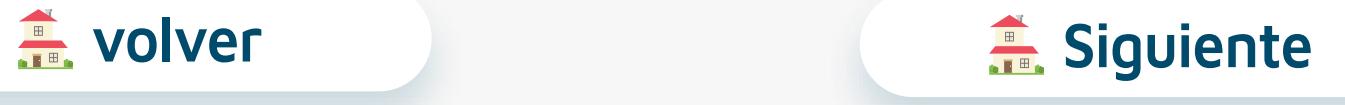

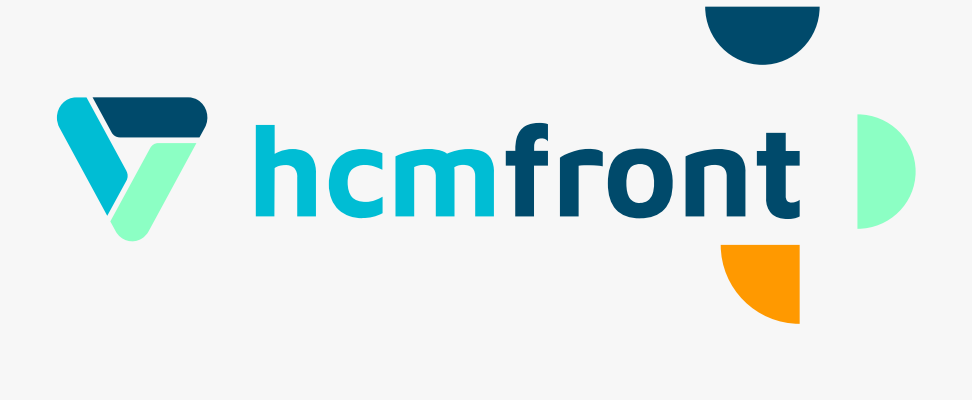

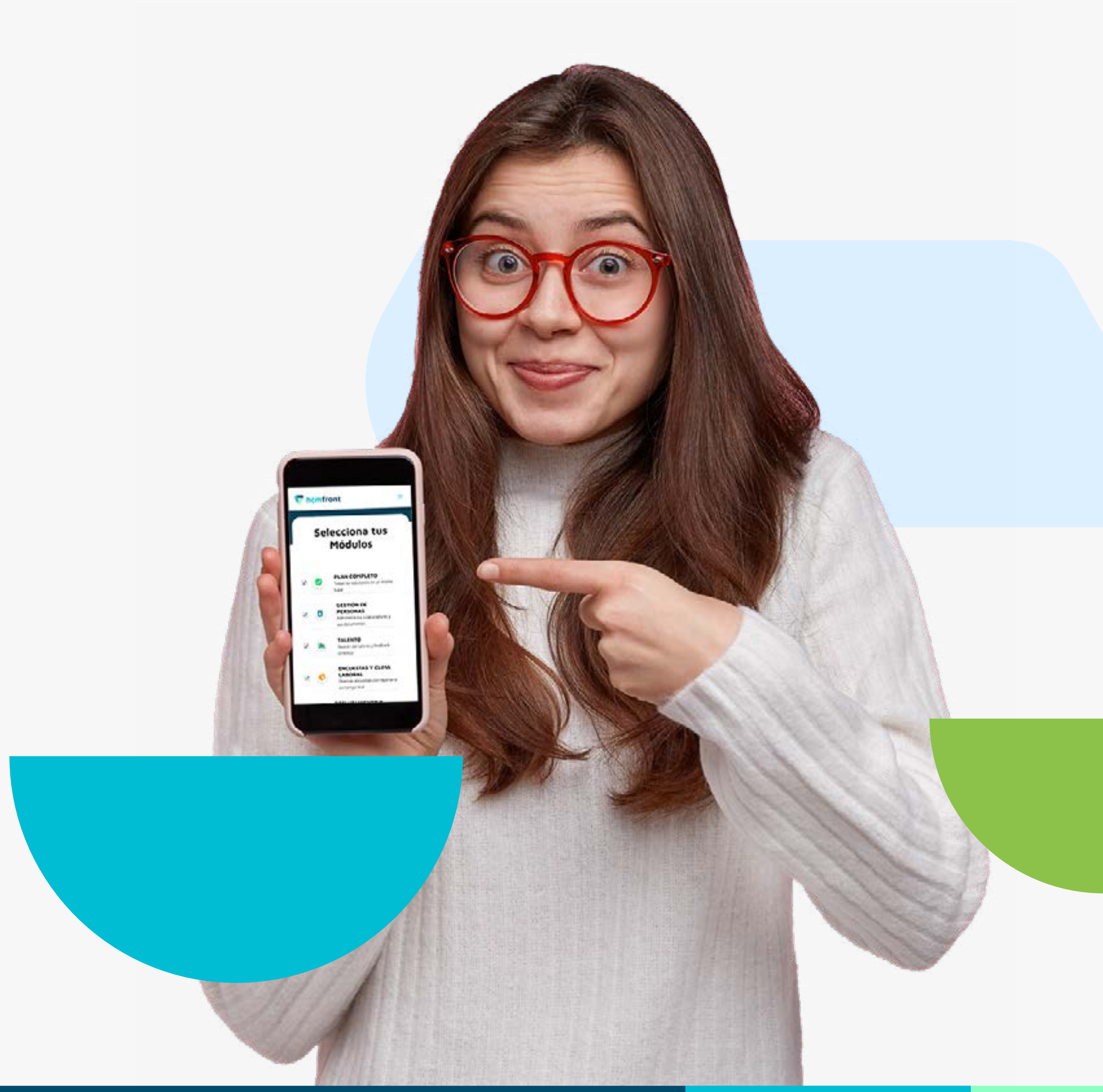

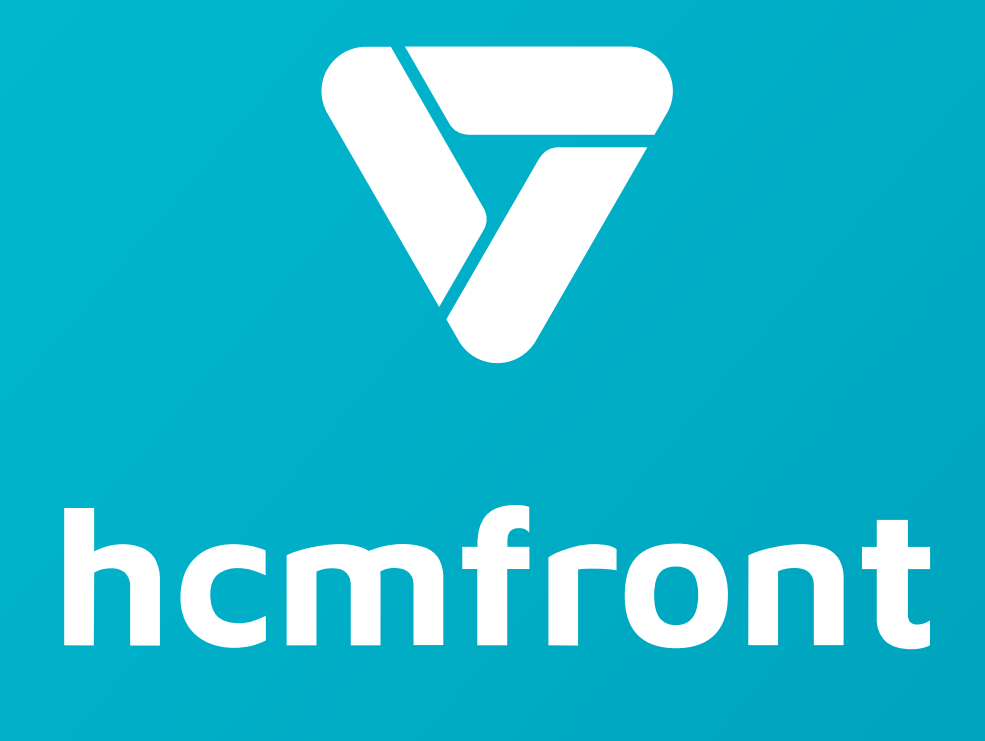

**Si tienes dudas adicionales, visita nuestro [centro de ayuda](https://support.hcmfront.com/es) o escríbenos por el chat.**

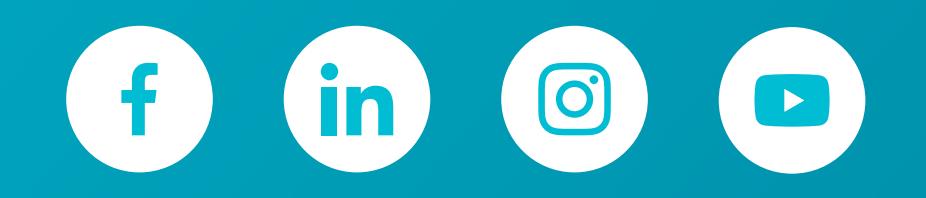

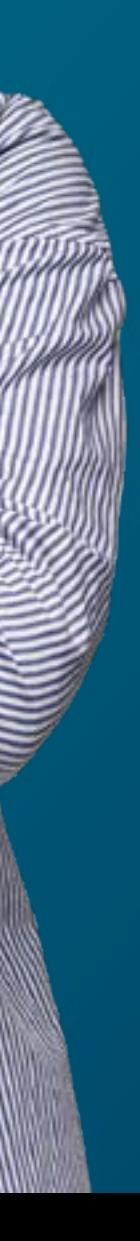